## Finite Difference (FD) Approximation

Consider  $u \in C^l$ .

Goal: Approximate derivative by finitely many function values:

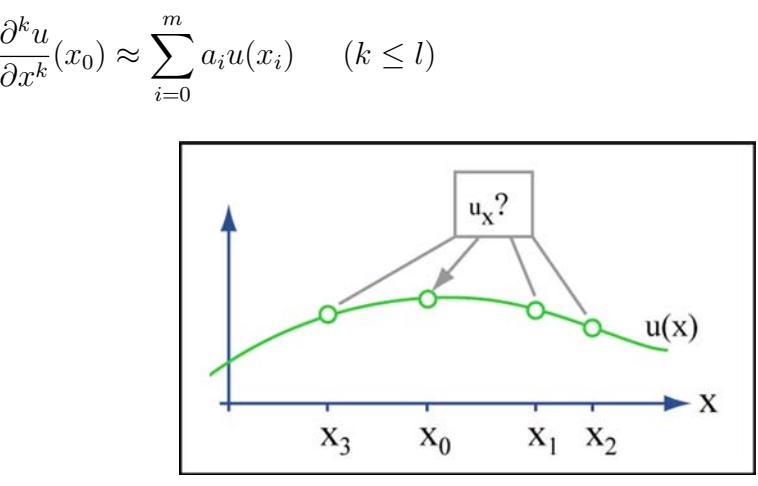

Image by MIT OpenCourseWare.

Vector of coefficients  $a = (a_0, a_1, \dots, a_m)$  is called FD stencil. How to get stencil?

Taylor expansion

In 1D: 
$$
u(x) = u(x_0) + u_x(x_0) \cdot (x - x_0) + \frac{1}{2} u_{xx}(x_0) \cdot (x - x_0)^2
$$
  
  $+ \frac{1}{6} u_{xxx}(x_0) \cdot (x - x_0)^3 + O(|x - x_0|^4)$ 

Name 
$$
\bar{x}_i = x_i - x_0
$$
  
\n $\implies u(x_i) = u(x_0) + u_x(x_0) \cdot \bar{x}_i + \frac{1}{2} u_{xx}(x_0) \cdot \bar{x}_i^2 + \frac{1}{6} u_{xxx}(x_0) \cdot \bar{x}_i^3 + O(|\bar{x}_i|^4)$   
\n $\implies \sum_{i=0}^{m} a_i u(x_i) = u(x_0) \cdot \left(\sum_{i=0}^{m} a_i\right) + u_x(x_0) \cdot \left(\sum_{i=0}^{m} a_i \bar{x}_i\right)$   
\n $+ u_{xx}(x_0) \cdot \left(\frac{1}{2} \sum_{i=0}^{m} a_i \bar{x}_i^2\right) + O(h^3)$  where  $\bar{x}_i \leq h \forall i$ .

Match coefficients:

$$
\sum_{i=0}^{m} a_i u(x_i) \approx u_x(x_0) \Rightarrow \sum_i a_i = 0, \sum_i a_i \overline{x}_i = 1 \qquad \left[ \sum a_i \overline{x}_i^2 \text{ small } \right]
$$

$$
\sum_{i=0}^{m} a_i u(x_i) \approx u_{xx}(x_0) \Rightarrow \sum_i a_i = 0, \sum_i a_i \overline{x}_i = 0, \sum_i a_i \overline{x}_i^2 = 2 \left[ \sum a_i \overline{x}_i^3 \text{ small } \right]
$$
etc.

Vandermonde matrix

$$
V = V(x_0, x_1, \dots, x_m) = \begin{bmatrix} 1 & \cdots & 1 \\ \bar{x}_0 & \cdots & \bar{x}_m \\ \bar{x}_0^2 & \cdots & \bar{x}_m^2 \\ \vdots & & \vdots \\ \bar{x}_0^k & \cdots & \bar{x}_m^k \end{bmatrix} = \begin{bmatrix} 1 & 1 & \cdots & 1 \\ 0 & \bar{x}_1 & \cdots & \bar{x}_m \\ \vdots & \vdots & \ddots & \vdots \\ 0 & \bar{x}_1^k & \cdots & \bar{x}_m^k \end{bmatrix}
$$

Constraints for stencil:

 $V \cdot a = b$ linear system

$$
k = 1 : \sum a_i u(x_i) \approx u_x(x_0) : \begin{bmatrix} 1 & \cdots & 1 \\ \bar{x}_0 & \cdots & \bar{x}_m \end{bmatrix} \cdot \begin{bmatrix} a_0 \\ \vdots \\ a_m \end{bmatrix} = \begin{bmatrix} 0 \\ 1 \end{bmatrix}
$$

$$
k = 2 : \sum a_i u(x_i) \approx u_{xx}(x_0) : \begin{bmatrix} 1 & \cdots & 1 \\ \bar{x}_0 & \cdots & \bar{x}_m \\ \bar{x}_0^2 & \cdots & \bar{x}_m^2 \end{bmatrix} \cdot \begin{bmatrix} a_0 \\ \vdots \\ a_m \end{bmatrix} = \begin{bmatrix} 0 \\ 0 \\ 2 \end{bmatrix}
$$

If  $m = k \Longrightarrow$  In general one unique stencil a If  $m > k \Longrightarrow$  Multiple stencils

Can add additional criteria, e.g. require higher order.

$$
\begin{aligned}\n\underline{\text{Ex.}:} \ k &= 1, m = 1 \\
\left[\begin{array}{cc} 1 & 1 \\ \hat{x}_0 & \hat{x}_1 \end{array}\right] \cdot \left[\begin{array}{c} a_0 \\ a_1 \end{array}\right] = \left[\begin{array}{c} 0 \\ 1 \end{array}\right] \\
\overline{x}_0 &= 0, \overline{x}_1 = h \implies a_0 = -\frac{1}{h}, a_1 = \frac{1}{h} \\
\underline{x}_0 \quad x_0 + h \\
\underline{y}_0 + h &= u_x(x_0) \approx \frac{u(x_0 + h) - u(x_0)}{h} + O(h) \\
\underline{y}_0 = 0, \overline{x}_1 = -h \implies a_0 = \frac{1}{h}, a_1 = -\frac{1}{h}\n\end{aligned}
$$
\nImage by MIT OpenCourseWave.

$$
u_x(x_0) \approx \frac{u(x_0) - u(x_0 - h)}{h} + O(h)
$$

Ex.:  $k = 1, m = 2$  $x = (x_0, x_0 + h, x_0 - h)$ Image by MIT OpenCourseWare.

$$
\left[\begin{array}{cc} 1 & 1 & 1 \\ 0 & h & -h \end{array}\right] \cdot \left[\begin{array}{c} a_0 \\ a_1 \\ a_2 \end{array}\right] = \left[\begin{array}{c} 0 \\ 1 \end{array}\right] \Longrightarrow \left\{\begin{array}{c} a_1 - a_2 = \frac{1}{h} \\ a_0 = -a_1 - a_2 \end{array}\right\}
$$

One-parameter family of stencils Additional criterion: second order accuracy

$$
\begin{bmatrix} 1 & 1 & 1 \ 0 & h & -h \ 0 & h^2 & h^2 \end{bmatrix} \cdot \begin{bmatrix} a_0 \ a_1 \ a_2 \end{bmatrix} = \begin{bmatrix} 0 \ 1 \ 0 \end{bmatrix} \implies a_0 = 0, a_1 = \frac{1}{2h}, a_2 = -\frac{1}{2h}
$$
  
\n
$$
\begin{array}{c} x_0 - h & x_0 & x_0 + h \ \hline & & & \downarrow & \downarrow \\ u_x(x_0) \approx \frac{u(x_0 + h) - u(x_0 - h)}{2h} + O(h^2) \end{array}
$$
  
\nEx.:  $k = 2, m = 2$   
\n
$$
\begin{bmatrix} 1 & 1 & 1 \ 0 & \bar{x}_1 & \bar{x}_2 \ 0 & \bar{x}_1^2 & \bar{x}_2^2 \end{bmatrix} \cdot \begin{bmatrix} a_0 \ a_1 \ a_2 \end{bmatrix} = \begin{bmatrix} 0 \ 0 \ 2 \end{bmatrix} \implies \begin{cases} a_0 = -a_1 - a_2 \ a_1 = \frac{2}{\bar{x}_1} \cdot (\bar{x}_1 - \bar{x}_2) \ a_2 = \frac{2}{\bar{x}_2} \cdot (\bar{x}_2 - \bar{x}_1) \end{cases}
$$
  
\nEquidistant:  $x = (x_0, x_0 + h, x_0 - h)$   
\n
$$
a_0 = -\frac{2}{h^2}, a_1 = a_2 = \frac{1}{h^2}
$$
  
\nActually  $O(h^2)$   
\n $x_0 - h \quad x_0 \quad x_0 + h$ 

$$
\frac{x_0 - n}{\frac{1}{n} \cdot x_0} \times \frac{x_0 + n}{\frac{1}{n} \cdot x_0} \times \frac{u(x_0 + h) - 2u(x_0) + u(x_0 - h)}{h^2} + O(h)
$$

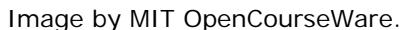

Higher space dimensions

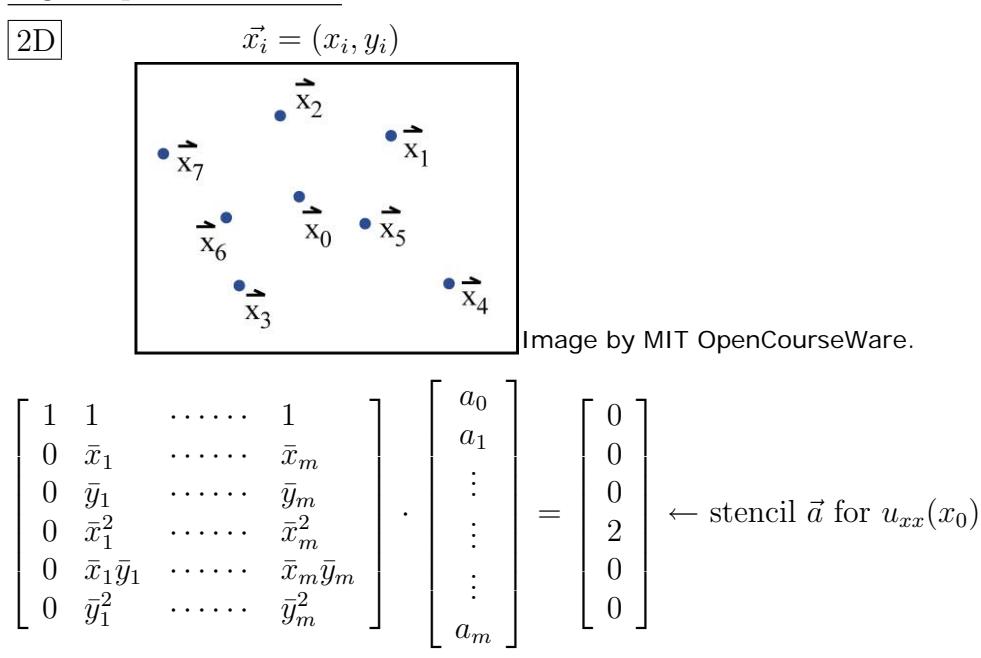

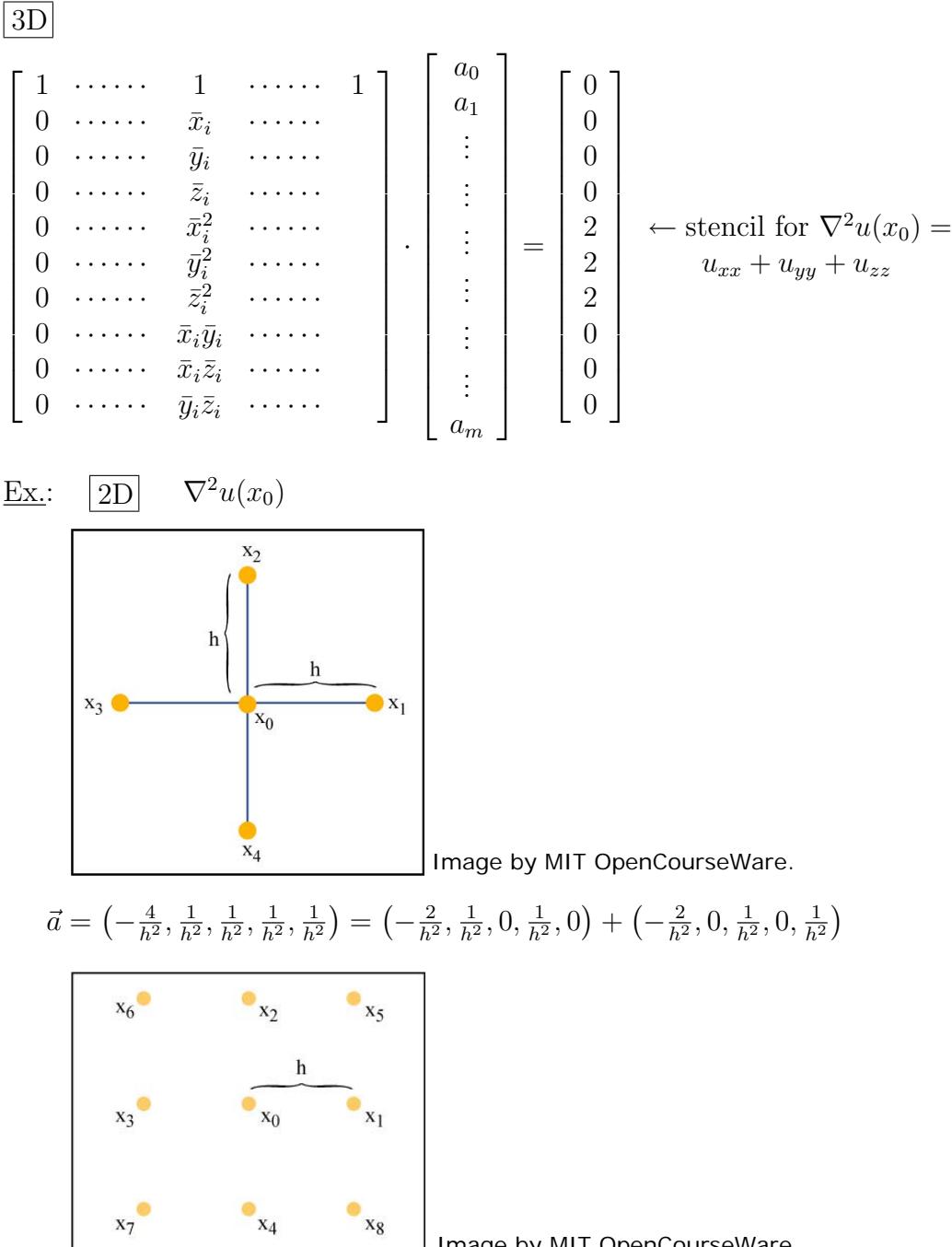

 $\vec{a} = (\cdots \text{ exercise } \cdots)$ 

Image by MIT OpenCourseWare.

## Poisson Equation

$$
\boxed{1D} \left\{\n\begin{array}{l}\n-u_{xx} = f(x) & \text{in } ]0,1 \\
u(0) = a & \\
u_x(1) = c\n\end{array}\n\right\}\n\leftarrow \text{Dirichlet boundary condition} \leftarrow \text{Neumann boundary condition}
$$

Discretize on regular grid  $\vec{x} = (0, h, 2h, \dots, nh, 1)$ , where  $h = \frac{1}{n+1}$ 

![](_page_4_Figure_3.jpeg)

![](_page_4_Figure_4.jpeg)

$$
\begin{aligned} \text{Interior: } f(x_i) &= -u_{xx}(x_i) = \frac{-u(x_{i-1}) + 2u(x_i) - u(x_{i+1})}{h^2} + O(h^2) \\ &= \left(-\frac{1}{h^2}, \frac{2}{h^2}, -\frac{1}{h^2}\right) \cdot \begin{pmatrix} u_{i-1} \\ u_i \\ u_{i+1} \end{pmatrix} + O(h^2) \end{aligned}
$$

Dirichlet boundary condition:  $u_0 = u(x_0) = a$  (exact) Neumann boundary condition:

• Naive choice: 
$$
c = u_x(1)
$$
  
=  $\frac{u_{n+1} - u_n}{h} + O(h) = \left(-\frac{1}{h}, \frac{1}{h}\right) \cdot \left(\begin{array}{c} u_n \\ u_{n+1} \end{array}\right) + O(h)$ 

 $O(h)$  on a single cell  $\implies$  Could preserve  $O(h^2)$  globally, or drop accuracy to  $O(h)$ . Here the bad event happens.

• Second order approximation:

$$
c = u_x(1) = \frac{u(x_{n+2}) - u(x_n)}{2h} + O(h^2)
$$
  
Obtain  $u_{n+2}$  by  $\frac{-u_n + 2u_{n+1} - u_{n+2}}{h^2} = f(1)$   

$$
\implies \left(-\frac{1}{h}, \frac{1}{h}\right) \cdot \left(\frac{u_n}{u_{n+1}}\right) = c + \frac{h}{2}f(1)
$$
  
right hand side correction yields 2<sup>nd</sup> order

• Alternative:

$$
\left(-\frac{1}{2h}, \frac{2}{h}, -\frac{3}{2h}\right) \cdot \begin{pmatrix} u_{n-1} \\ u_n \\ u_{n+1} \end{pmatrix} = c
$$

 $2<sup>nd</sup>$  order one-sided stencil (check by  $V \cdot a = b$ ).

Discretization generates linear system:

$$
\left[\begin{array}{cccc}1 & & & & & & & & \\ -\frac{1}{h^2} & \frac{2}{h^2} & -\frac{1}{h^2} & & & & \\ & \ddots & \ddots & \ddots & & & \\ & & \ddots & \ddots & \ddots & & \\ & & & -\frac{1}{h^2} & \frac{2}{h^2} & -\frac{1}{h^2} \\ & & & & & -\frac{1}{h} & \frac{1}{h} \end{array}\right] \cdot \left[\begin{array}{c}u_0 \\ u_1 \\ \vdots \\ u_n \\ u_n \end{array}\right] = \left[\begin{array}{c}a \\ f(x_1) \\ \vdots \\ f(x_n) \\ f(x_n) \\ c + \frac{h}{2}f(1) \end{array}\right] \qquad (*)
$$

Second order approximation (try it yourself!)

Big Question:

How to solve sparse linear systems  $A\cdot\vec{u}=\vec{b}$  ?  $\rightarrow$  lecture 11.

Rem.: 
$$
(*) \Leftrightarrow (**)
$$

$$
\begin{bmatrix}\n\frac{2}{h_1^2} & -\frac{1}{h_2^2} & -\frac{1}{h_1^2} & \cdots & \cdots & \cdots \\
 & \ddots & \ddots & \ddots & \ddots & \ddots \\
 & & \ddots & \ddots & \ddots & \ddots \\
 & & & \ddots & \ddots & \ddots \\
 & & & & \ddots & \ddots \\
 & & & & & -\frac{1}{h^2} & \frac{2}{h^2} & -\frac{1}{h^2} \\
 & & & & & \frac{1}{h}\n\end{bmatrix}\n\cdot\n\begin{bmatrix}\nu_1 \\ \vdots \\ \vdots \\ \nu_n\n\end{bmatrix}\n=\n\begin{bmatrix}\nf(x_1) + \frac{1}{h^2}a \\ f(x_2) \\ \vdots \\ \vdots \\ f(x_n) + \frac{c}{h} + \frac{f(1)}{2}\n\end{bmatrix} (**)
$$

 $\frac{1}{h^2}$  from Neumann boundary conditions

$$
u_{n+1} = u_n + h\left(c + \frac{h}{2}f(1)\right)
$$
  
\n
$$
\implies -\frac{1}{h^2}u_{n+1} = \frac{1}{h^2}u_n + \frac{1}{h}\left(c + \frac{h}{2}f(1)\right)
$$

Advantages: • fewer equations

 $\bullet$  matrix symmetric

18.336 Numerical Methods for Partial Differential Equations Spring 2009

For information about citing these materials or our Terms of Use, visit:<http://ocw.mit.edu/terms>.